### **First Problem Set Assignment Solution**

Learning abstract: In this assignment I learned to make BNF grammars and see how they work visually through pars trees

#### **Task 1:** What is BNF

BNF, full name Backus-Naur form, is a notation used to describe a given set of rules. BNF can be used to explain nearly anything that has a set of structured rules that must be followed whether it be a language, functions within a given language, or even the steps you have to take to go to the grocery story. To make BNF grammar you must right an instruction word, this instruction word must contain instruction word(s) on how to fulfill the parent instruction. This process is repeated until you have reached a value that cannot be broken down.

### **Task 2:** L1 BNF

 $\langle$ chain> ::=  $\langle$ sign> $\rangle$   $\langle$ chain>  $|$   $\langle$ sign> $\rangle$ <sign> ::= <plus> | <minus> |<empty>  $\langle$  =  $\rangle$  : : = + $\langle$  =  $\rangle$  =  $\langle$  =  $\rangle$ <minus> : := -<minus> | <empty>

### **Task 3:** Parse Trees for L1

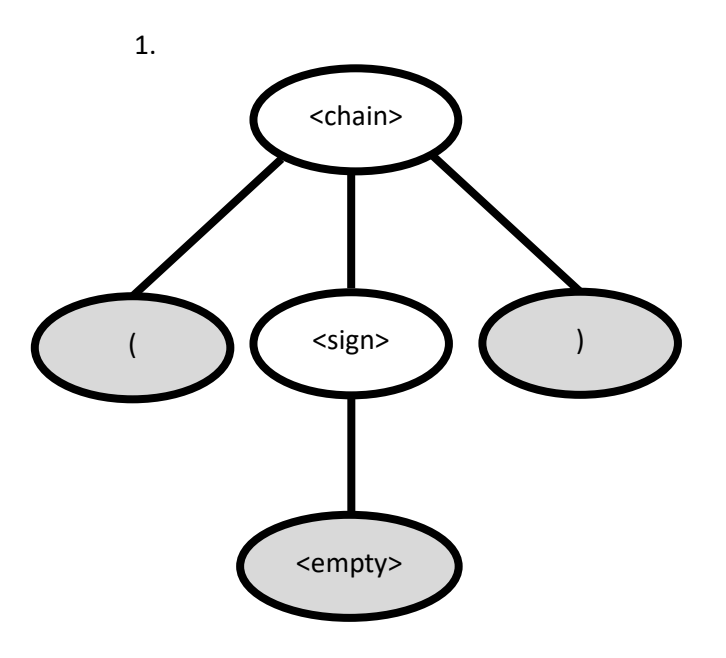

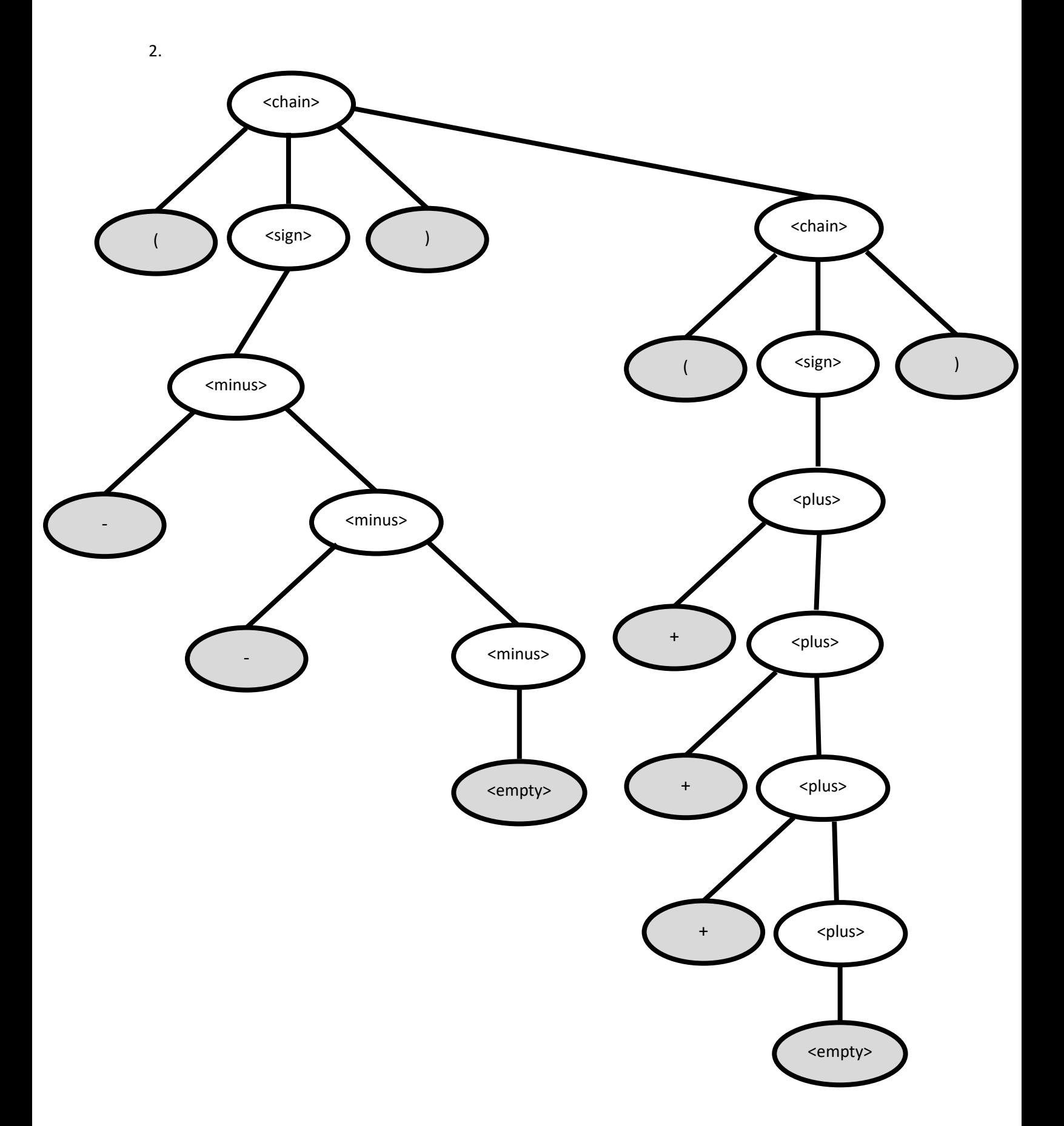

## **Task 4:** L2 BNF

<UQN> : := <firstNum>  $\leq$ firstNum> : := 1<num> | 2<num> | 3<num> | 0 <num> : := <firstNum> | 0<num> | <empty>

**Task 5:** Parse Trees for L2

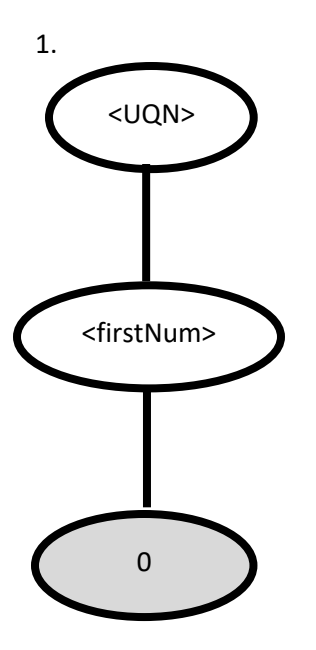

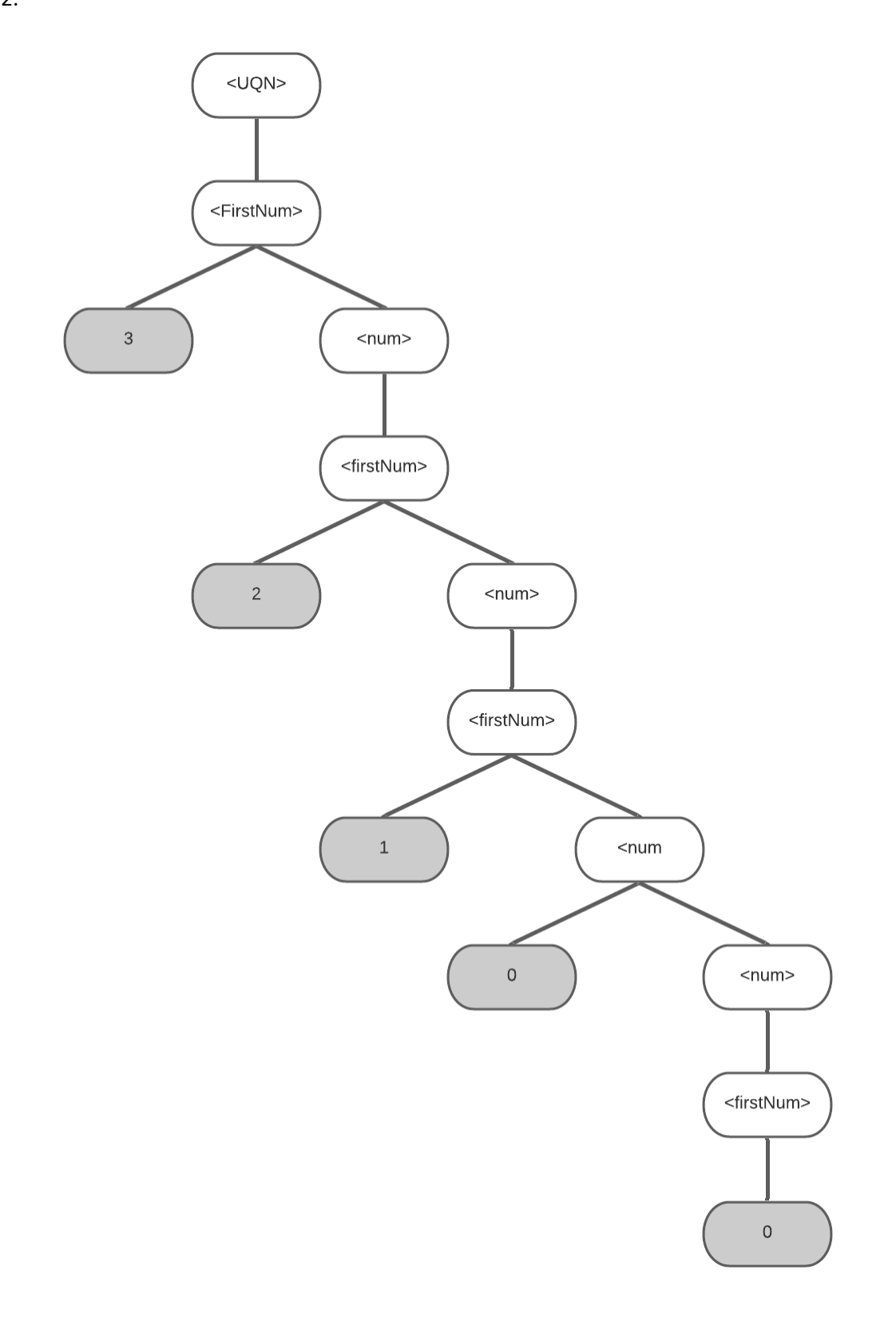

# **Task 6:** L3 BNF

<op>: := ( and <bool> ) <op> | ( or <br/> <br/> <br/> <op> | ( not <const> ) <op> | <const> | <empty>  $\text{<} \text{bool}$  > : :=  $\text{<} \text{const}$   $\text{>} \text{bool}$   $\text{>}$   $\text{<} \text{opp}$   $\text{<} \text{tempty}$   $\text{>}$  $<$ const> : := #t | #f

### **Task 7:** Parse Trees for L3

1.

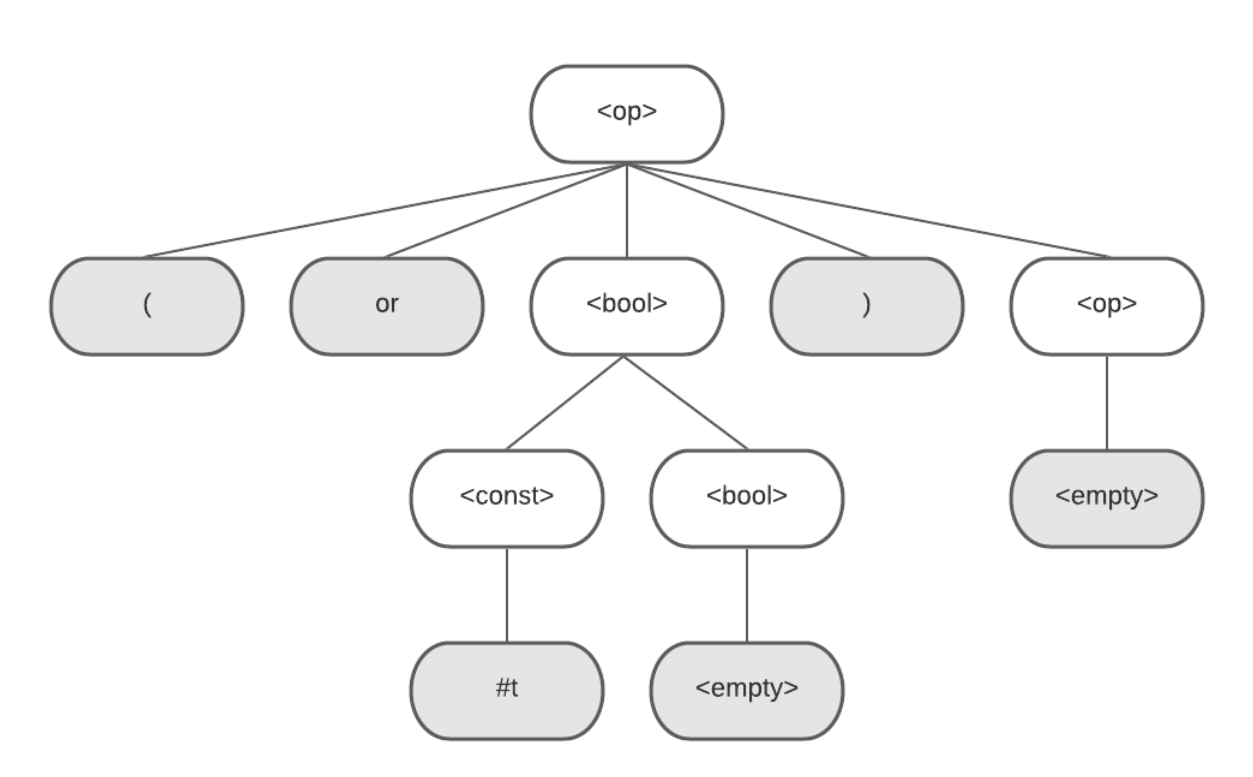

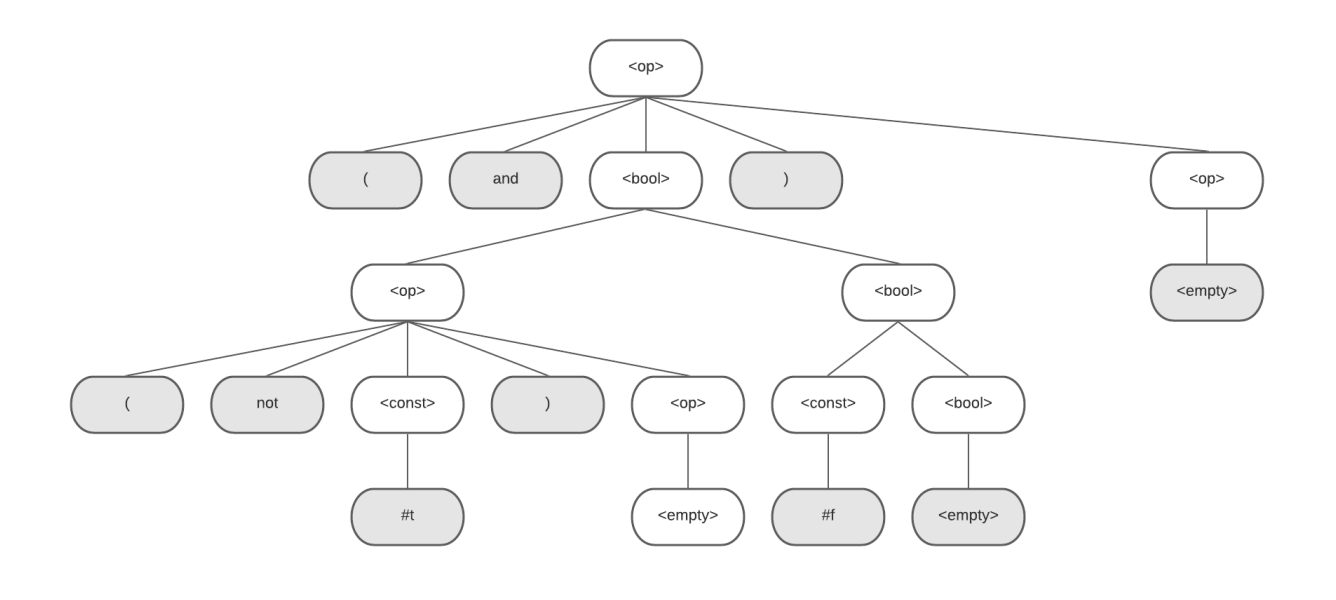

### **Task 8:** L4 BNF

<number> : := zero | <ones> | <teens> | <tens> | <hundreds>

<ones> : := one | two | three | four | five | six | seven | eight | nine | <empty>

<teens> : := ten | eleven | twelve | thirteen | fourteen | fifteen | sixteen | seventeen | eighteen | nineteen

<tensBase> : := twenty | thirty | forty | fifty | sixty | seventy | eighty | ninety

<tens> : := <tensBase> <ones>

<hundreds> : := <ones> hundred <ones> | <ones> hundred <teens> | <ones> hundred <tens>

**Task 9:** Parse Trees for L4

1.

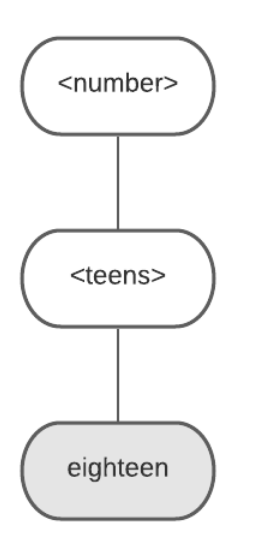

2.

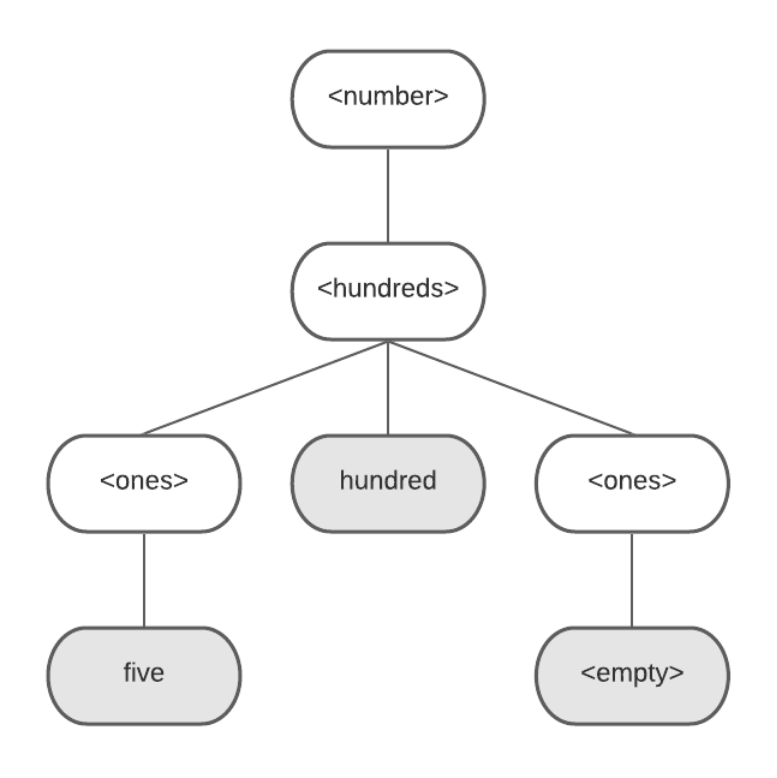

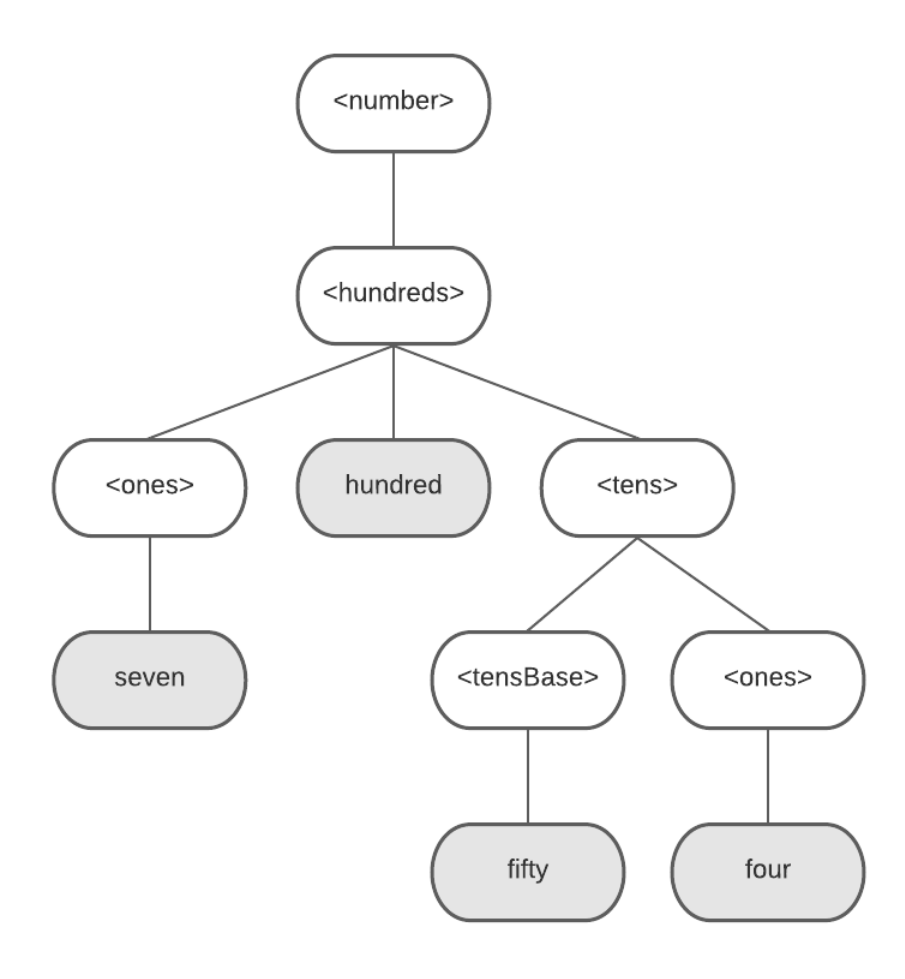

# **Task 10:** L5 BNF

```
<cf> : := <add> | <show> | colors | <describe> | exit
\langle \text{add} \rangle: := add (\langle \text{rgb} \rangle) \langle \text{ID} \rangle<show> : := show <ID>
<describe> : := describe <ID>
```
**Task 11:** Parse Trees for L5

1.

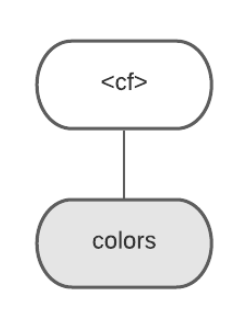

2.

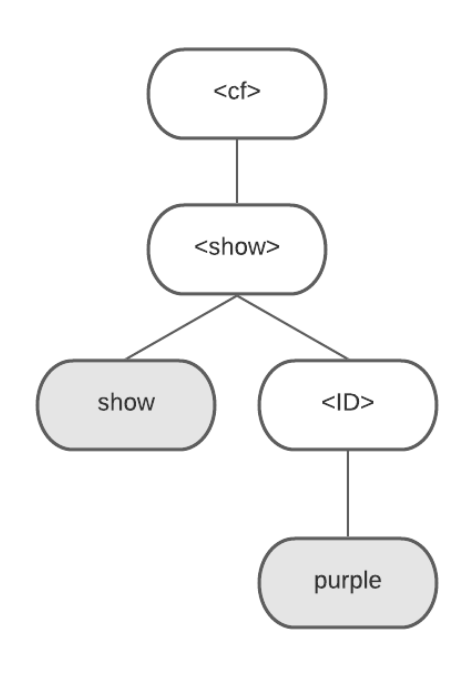

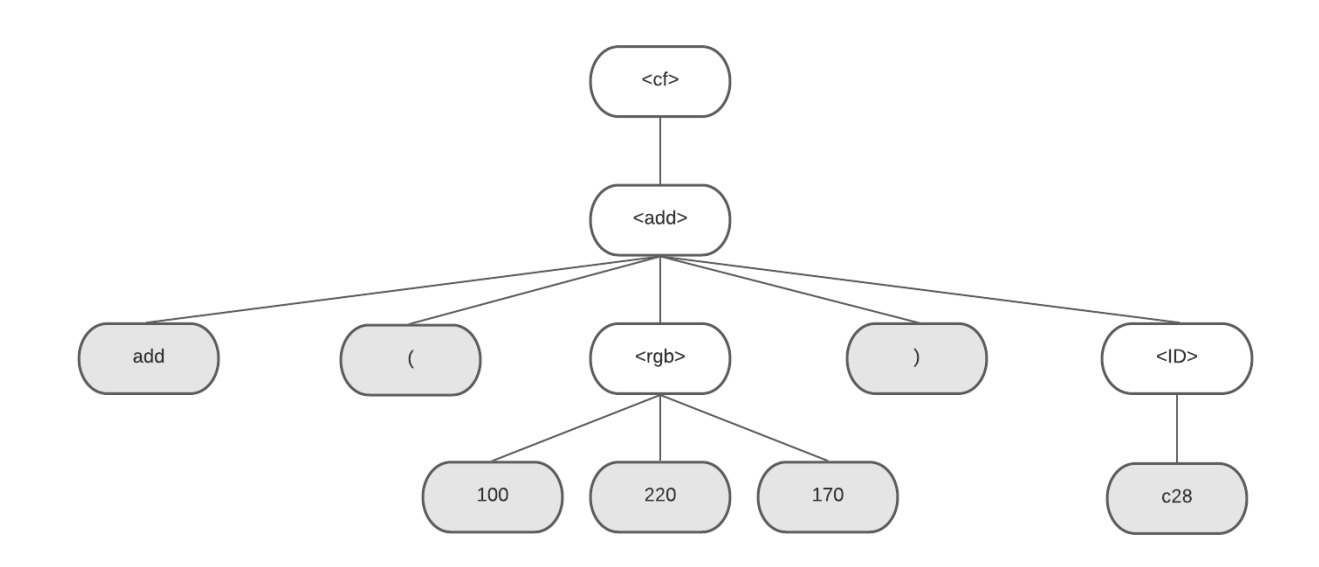